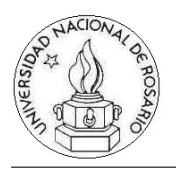

FACULTAD DE CIENCIAS EXACTAS, INGENIERÍA Y AGRIMENSURA Escuela de Ciencias Exactas y Naturales DEPARTAMENTO DE COMPUTACIÓN Estructuras de Datos y Algoritmos I

## Práctica 65535

Para cada problema implemente las funciones pedidas, y pruébelas.

1. Implemente la función float abs(float) que dado un número, devuelve el valor absoluto del mismo.

2. Implemente la función float eval(float, float, float, float) que toma los coeficientes de un polinomio de la forma  $ax^2 + bx + c$ , un valor x donde evaluarlo, y devuelve la evaluación del polinomio en ese punto.

3. Implemente la función int hasroot(float, float, float) que toma los coeficientes de un polinomio de la forma  $ax^2 + bx + c$ , y devuelve la cantidad de raíces reales que tiene el mismo.

4. Implemente la función int sum(int) que toma un natural n y devuelve la suma de los primeros *n* números:  $1 + 2 + \ldots + n$ .

5. Implemente la función **int factorial(int)**, que dado un natural calcule el factorial del número pasado. Implemente una versión iterativa y una recursiva.

6. Implemente la función int fib(int), que dado un natural n calcule el n-ésimo elemento en la sucesión de Fibonacci.

7. Implemente una función int bisiesto(int) que dado un año, devuelva 1 si es bisiesto, y 0 en caso contrario.

8. Implemente una función int isprime(int) que dado un natural, devuelva 1 si es primo, y 0 en caso contrario.

9. Escriba un programa que imprima la tabla correspondiente de grados Celsius a Fahrenheit.

10. Escriba un programa "hola mundo" que no utilice la función printf.

11. Implemente la función int  $\text{lc}()$ , que pida datos por el teclado (con getchar) y cuente la cantidad de lineas ingresadas. La función deberá ejecutar hasta que se llegue al fin de la entrada (EOF).

12. Implemente la función void echo() que pida datos por el teclado y los escriba en la salida.

13. Implemente la función void simplecaesar() que pida datos por el teclado y los escriba en la salida. A diferencia del programa anterior, en este deberá cambiar las vocales a, e, i, o y u por u, o, i, e y a respectivamente, en cada aparición. Por ej., si ingresan "hola", deberá escribir en pantalla "helu".

14. Implemente la función int euclid(int, int), que dados dos enteros, calcula su máximo común divisor mediante el algoritmo de Euclides.

15. Implemente una función invertir que invierta los dígitos de un entero sin convertir a string. Ejemplo: invertir(123) devuelve 321.

16. Implemente una función float prom(int  $\parallel$ , int) que dado un arreglo de enteros y su longitud, devuelva el promedio de sus valores.

17. Implemente una función **void printints(int**  $\parallel$ **, int)** que dado un arreglo de enteros y su longitud, imprima en pantalla los valores del mismo, separados por un espacio de tabulación.

18. Implemente una función int isin(int  $[$ ], int, int) que dado un arreglo de enteros, su longitud y un elemento a buscar, devuelva 1 si el elemento a buscar se encuentra en el arreglo, y 0 en caso contrario.

19. Implemente una función int lenstr(char []) que dada una cadena de caracteres, devuelva la longitud de la misma.

20. Implemente una función int cmpstr(char  $\lceil \cdot \rceil$ , char  $\lceil \cdot \rceil$ ) que dadas dos cadenas de caracteres, devuelva 1 si son iguales, y 0 si son distintas.

21. Escriba un programa que pida un usuario y contraseña, y los compare en base a dos constantes simbólicas para verificar si el usuario y contraseña ingresados son los correctos. En caso de que no lo fueran, imprima un mensaje de error.

22. Escriba un programa que tome entrada por teclado, y cuente la cantidad de vocales ingresadas. Utilice un arreglo para almacenar la cantidad de cada vocal.

23. Implemente la función int atoi(char  $\vert\vert$ ), que dado un string que representa a un entero, devuelve el entero correspondiente.

24. Escriba un programa que tome por entrada un programa en C, e imprima como salida el programa en C dado, pero borrando los comentarios del mismo.